# **amon-backend - Evolution #2939**

# **Mixer les authentifications squid**

22/02/2012 13:10 - Fabrice Barconnière

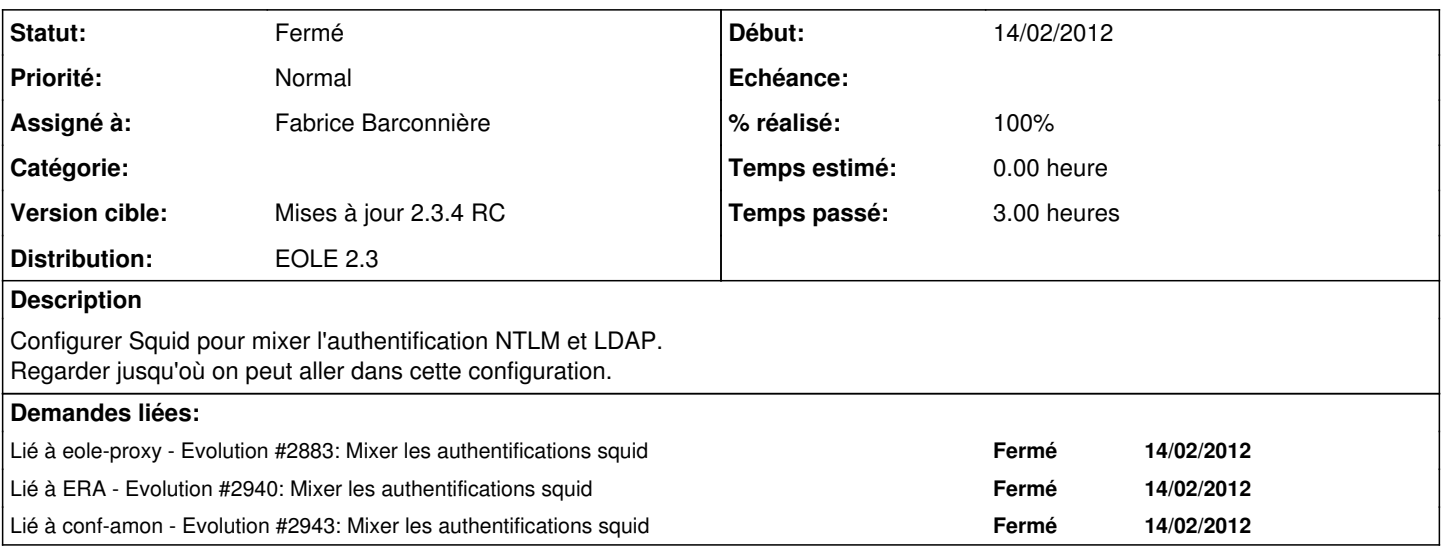

#### **Révisions associées**

## **Révision 27862bde - 22/02/2012 15:14 - Fabrice Barconnière**

Ajout d'une deuxième instance de squid permettant une autre source d'authentification: amon/backend.py et amon/dansguardian/init\_dans.py : la troisième instance de dansguardian écoute sur toutes les interfaces fixes #2939 @1h

### **Révision 7333ab4f - 16/05/2012 14:50 - yllen**

work on gettext see #2939

git-svn-id:<https://forge.glpi-project.org/svn/ocsinventoryng@79> 521019e7-676f-4c92-9f5a-82357c860469

## **Historique**

### **#1 - 22/02/2012 13:11 - Fabrice Barconnière**

*- Projet changé de eole-proxy à amon-backend*

## **#2 - 22/02/2012 16:15 - Fabrice Barconnière**

- *Statut changé de Nouveau à Résolu*
- *% réalisé changé de 0 à 100*

Appliqué par commit [27862bde5384b42058fd4a6ac275aefe69d7d0f2](https://dev-eole.ac-dijon.fr/projects/amon-backend/repository/revisions/27862bde5384b42058fd4a6ac275aefe69d7d0f2).

## **#3 - 19/03/2012 11:13 - Fabrice Barconnière**

*- Statut changé de Résolu à Fermé*